23 октября исполнилось 100 лет со дня рождения известного итальянского сказочника Джанни Родари. Сегодня знакомимся с его «Сказками по телефону» и пробуем изобразить героиню одной из них.

Писатель, сочиняющий для детей, обязательно должен быть немного волшебником, потому что маленькие читатели очень любят невероятные приключения, чудеса и, конечно же, картинки. Джанни Родари подарил ребятам много удивительных историй. Его книги знают с детства: «Приключения Чиполлино», «Путешествие голубой стрелы», «Джельсомино в стране лжецов», «Сказки по телефону» и большое количество других стихотворений и сказок.

Он родился в Италии в небольшом городке Оменья. В детстве писатель занимался музыкой, играя на скрипке, и рисовал, мечтая о славе художника. Став взрослым, Родари посвятил свою жизнь детям. Уже в семнадцать лет он начинает работать учителем начальных классов, позже сотрудничает в разных газетах и журналах.

Начинал Родари как поэт. Лучшие переводы его стихов на русский язык принадлежат Самуилу Яковлевичу Маршаку. Затем в свет одна за другой выходят его лучшие сказки, среди которых «Приключения Чиполлино» – книга, которой зачитывается в детстве каждый ребёнок.

А вы читали «Сказки по телефону»? Их рассказывал синьор Бьянки своей дочери каждый вечер. Почему по телефону? Просто он служил в одной торговой фирме, которая продавала лекарства, и шесть дней из семи разъезжал по всей Италии. А девочка не могла заснуть без сказки. Мама рассказала ей все истории, какие только знала, и даже по три раза. И вот синьор Бьянки, где бы он ни находился, стал каждый вечер звонить по телефону домой и рассказывать дочери сказку.

С одной из них мы сегодня с вами познакомимся. А называется она «Про мышь, которая ела кошек». Начинается эта история так…

**Одна старая библиотечная мышь зашла как-то проведать своих племянников, которые совсем не знали жизни.**

**– Вы же совсем не знаете жизни, – говорила она своим застенчивым племянникам. – По-моему, вы даже читать толком не умеете.**

**– О, ты у нас голова! – вздыхали те.**

**– Например, вы когда-нибудь ели кошек?**

**– О, ты у нас голова! А насчет этого у нас наоборот. У нас кошки едят мышей.**

**– Это потому, что вы неучи. А я вот их едала, кошек-то, и не одну. Как возьмешься – раз! – и готова. А она даже пикнуть не смеет. Вот хотите верьте, хотите – нет. – А какие они на вкус, кошки?**

**– Как бумага. И немного чернилами отдают. Но это что, пустяки! А вот собаку вы когда-нибудь ели?..**

Дочитав сказку до конца самостоятельно, вы сможете узнать, что же случилось дальше. Ну, а если захотите, то можете сочинить своё окончание истории, ведь писатель говорил, что будет не против, если читатель сам придумает к его сказке продолжение и завершит её так, как посчитает нужным.

А пока давайте смастерим маленькую бумажную мышку в технике квиллинг. Вы увидите, что с помощью этой техники можно даже создавать забавные иллюстрации к сказкам.

Для работы нам понадобятся:

- цветная бумага серого, чёрного и розового цвета (желательно двусторонняя) или полоски для квиллинга таких же цветов;
- инструмент для квиллинга или зубочистка (либо деревянная шпажка);
- клей;
- лист картона (можно цветного);
- линейка;
- карандаш;
- $\checkmark$  ножницы (фото 1).

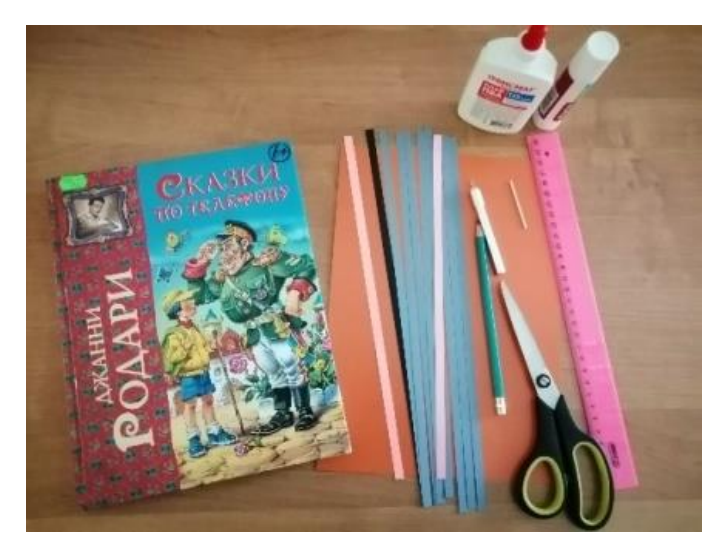

Если у вас нет готовых полосок для квиллинга, то с помощью линейки и карандаша отмеряем на листе цветной бумаги полоски шириной 7 мм. Нарезаем восемь полосок серого цвета, одну чёрную и две розовые. Теперь склеиваем между собой три серые полоски, а затем ещё две. Это делается для того, чтобы туловище и голова у мышки получились разного размера (фото 2).

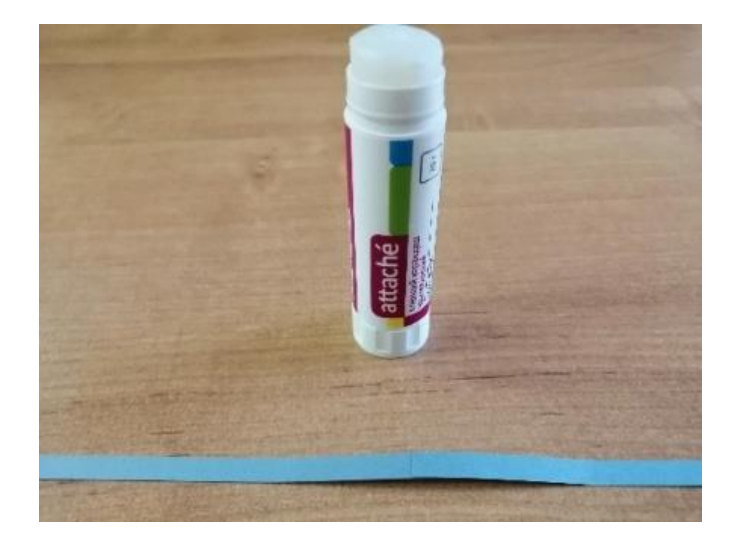

Для туловища берём полоску, склеенную из трёх. Скручиваем её в свободную спираль и оставляем «распуститься» на столе. Затем также скручиваем полоску поменьше, из двух. Это будет у нас голова мышки (фото 3, 4 и 5).

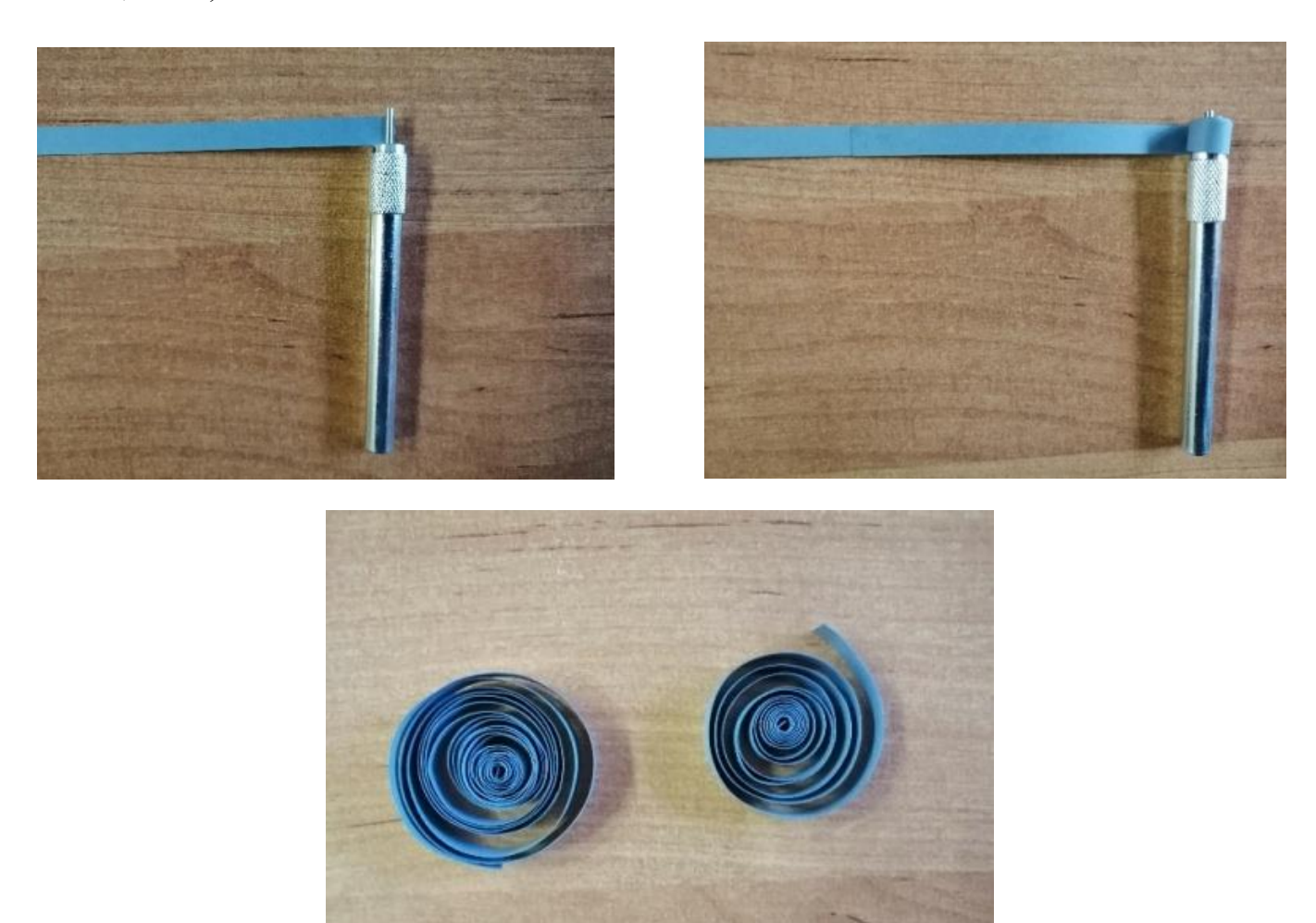

Для того чтобы у мыши получились ушки с розовой серединкой, мы склеиваем между собой полоски розового и серого цвета, а затем скручиваем также в свободную спираль, начиная с розового конца (фото 6 и 7).

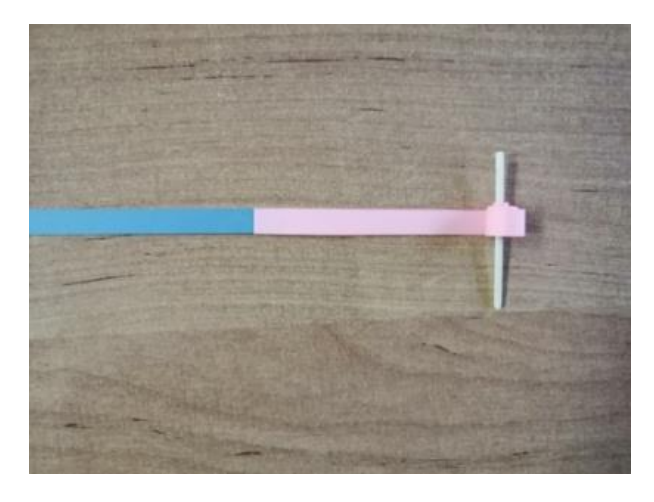

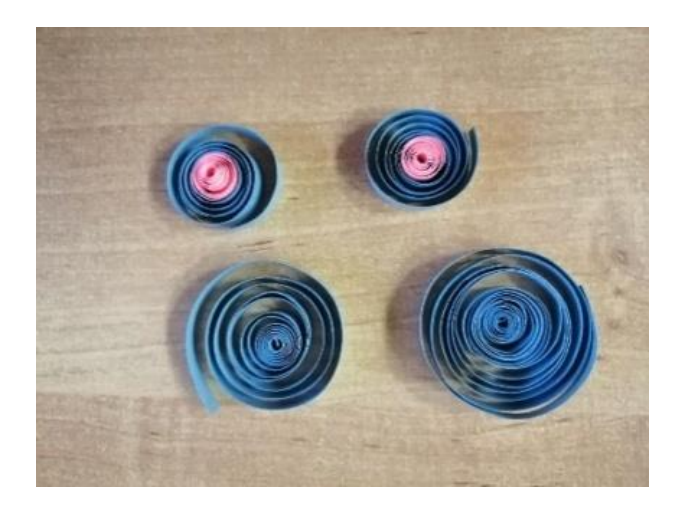

Затем закрепляем клеем все свободные спирали (фото 8 и 9).

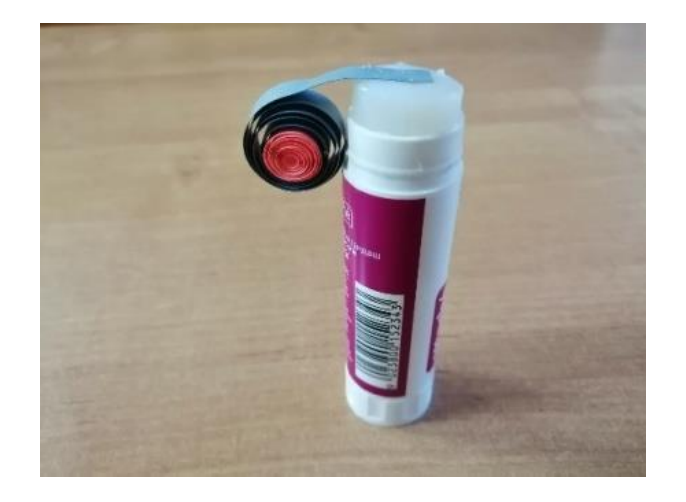

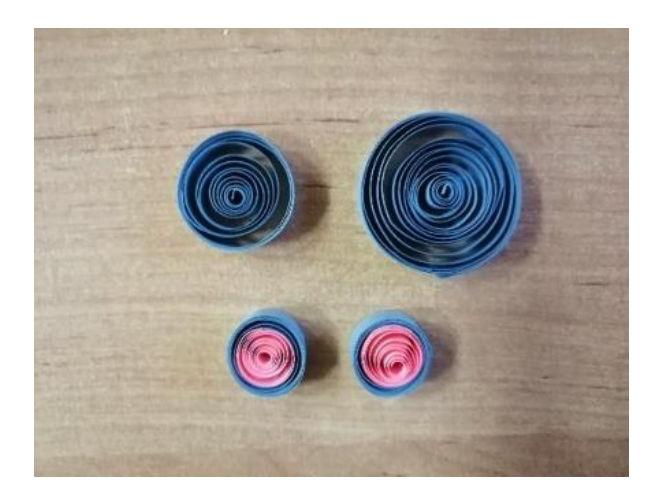

Придаём форму деталям. Ушки и голова – в форме капельки, а туловище – полукруг (фото 10 и 11).

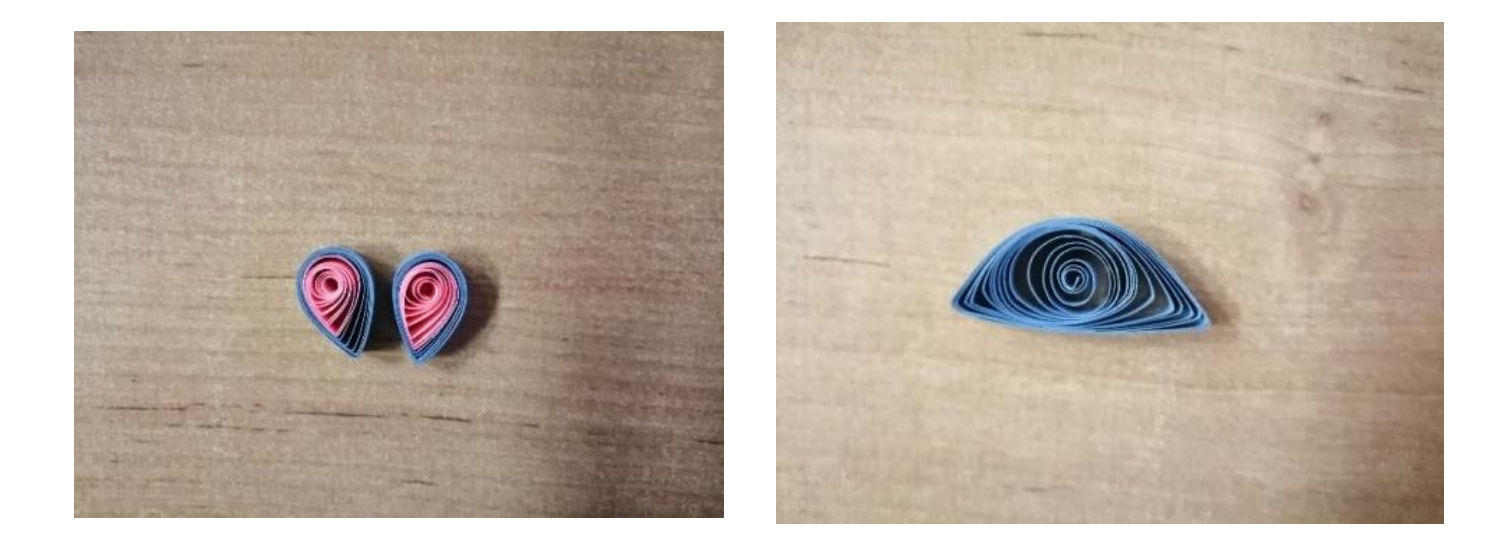

Чтобы получилась форма капельки, мы сдавливаем спираль с одной стороны указательным и большим пальцами (фото 12).

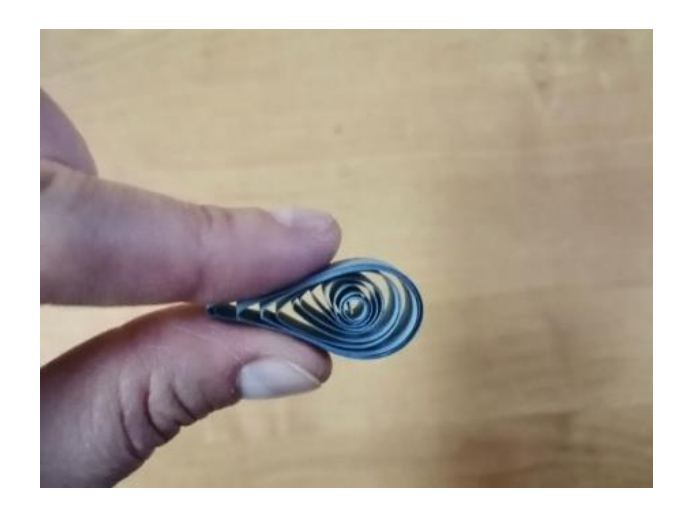

А для придания формы полукруга, мы надавливаем с двух сторон (фото 13).

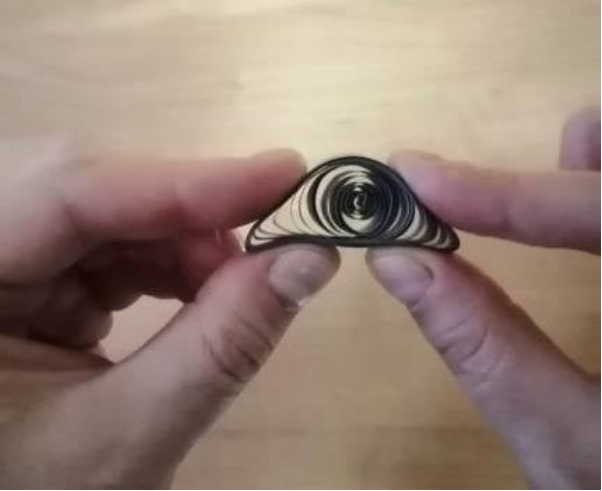

Чёрную полоску скручиваем в тугую спираль и сразу приклеиваем конец полоски (фото 14 и 15). Это будет мышиный носик.

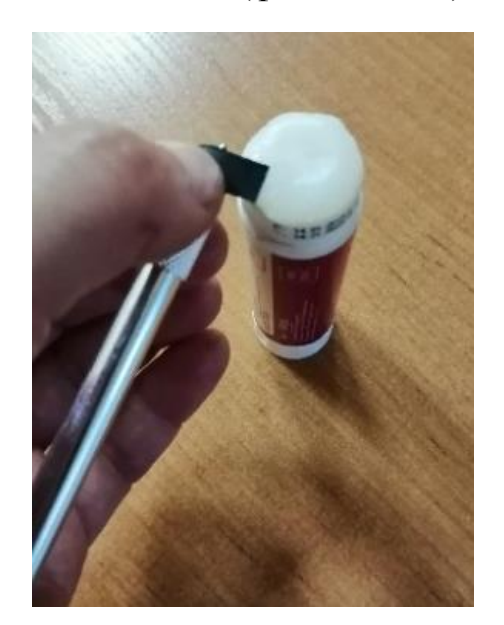

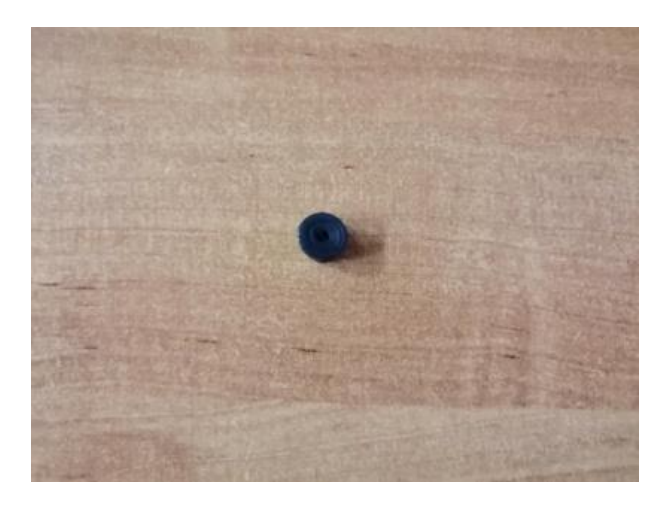

Для хвостика берём половину полоски серого цвета и накручиваем её до середины, затем немного распускаем. Получается завиток (фото 16).

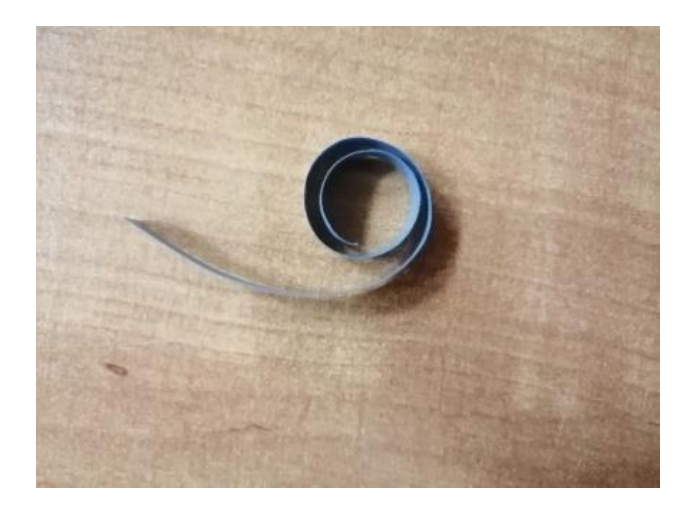

Осталось только с помощью клея ПВА приклеить нашу поделку на картон (можно использовать половину или третью часть листа). Наша аппликация готова! Приятного вам творчества! (фото 17).

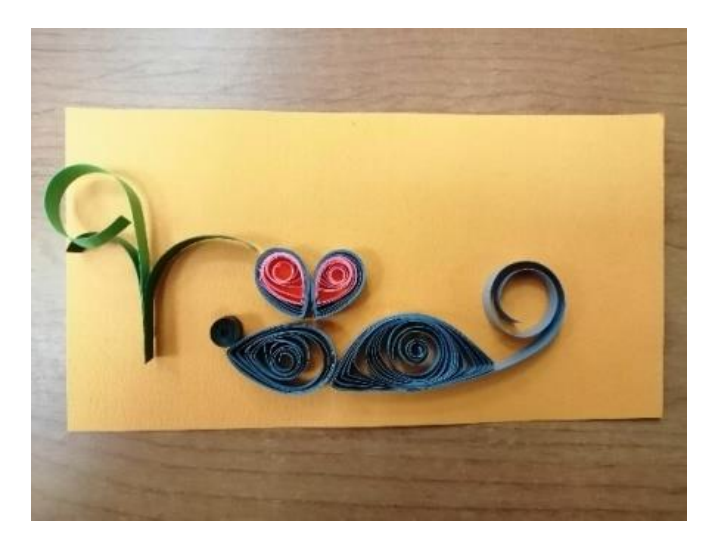